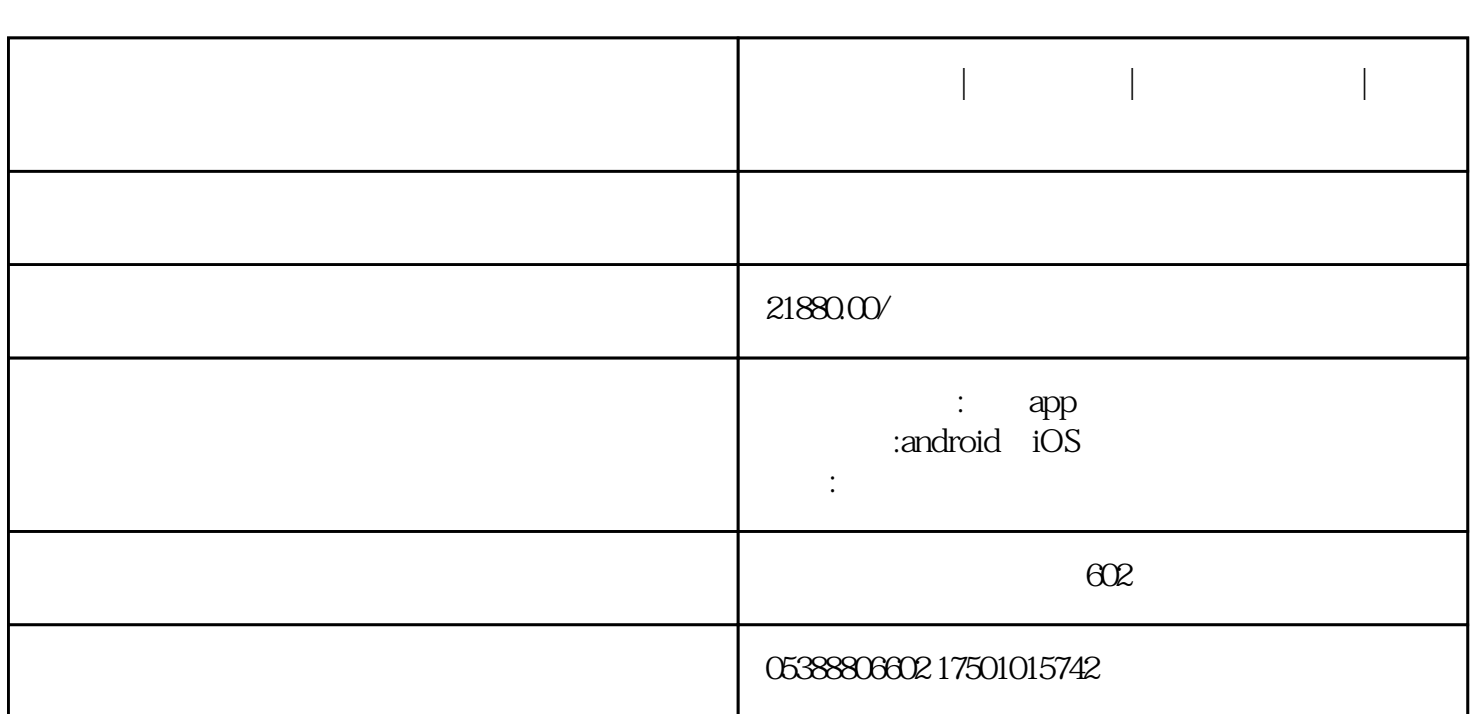

语音聊天室源码|语聊源码|语音源码通常需要后端服务来处理语音生成和用户消息记录,并且需要前端实

**语音直播源码|语音房源码|语音聊天室源码|多人语音软件定制开发**

以下是一个简单的语音聊天室的概念实现,使用Web技术构建(如HTML, JavaScript, 以及WebSocket):

<!-- index.html -->

<!DOCTYPE html>

<html lang="en">

<head>

<meta charset="UTF-8">

<title>Simple Voice Chat Room</title>

<script src="script.js"></script>

```
</head>
```

```
<body>
```

```
<h1>Simple Voice Chat Room</h1>
```

```
<button id="connect">Connect</button>
```

```
<button id="disconnect">Disconnect</button>
```
 $\langle$ script $\rangle$ 

```
const connectButton = document.getElementById('connect');
```

```
const disconnectButton = document.getElementById('disconnect');
```
let peerConnection;

```
connectButton.addEventListener('click', () => {
```

```
// WebSocket
```

```
const ws = new WebSocket('wss://your-chat-server.com/socket');
```

```
// RTCPeerConnection
```

```
peerConnection = new RTCPeerConnection({
```

```
// ICE
```

```
iceServers: [/* Your ICE servers */]
```
});

```
// \frac{1}{\sqrt{2}}
```

```
ws.onmessage = event = > {
```
const data = JSON.parse(event.data);

```
if (data type == 'offer') {
```

```
// offer
```
peerConnection.setRemoteDescription(new RTCSessionDescription(data));

 $\frac{1}{2}$  answer

```
peerConnection.createAnswer().then(sdp => {
```

```
peerConnection.setLocalDescription(sdp);
```

```
ws.send(JSON.stringify(sdp));
});
} else if (data.type === 'answer') {
\frac{1}{2} answer
}
};
\frac{1}{2}navigator.mediaDevices.getUserMedia({ audio: true, video: false })
.then(stream = > {
peerConnection.addStream(stream);
\frac{1}{2}peerConnection.createOffer().then(offer => {
peerConnection.setLocalDescription(offer);
ws.send(JSON.stringify(offer));
});
});
});
disconnectButton.addEventListener('click', () => {
\frac{1}{2}peerConnection.close();
ws.close();
});
</script>
</body>
</html>
```
WebSocket RTCPeerConnection<br>WebSocket  $\mathsf{WebSocket}$ 

am app and improve the contract of the contract of the contract of the contract of the contract of the contract of the contract of the contract of the contract of the contract of the contract of the contract of the contrac

 $app$